# **MEMBANGUN JARINGAN WIRELLES MENGGUNAKAN METODE POINT TO MULTIPOINT BERBASIS MIKROTIK PADA STKIP PGRI METRO LAMPUNG**

**SKRIPSI**

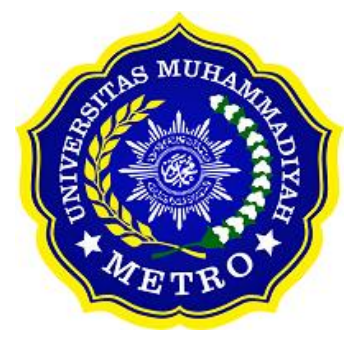

**OLEH NOVIANTO SAPUTRA NPM. 17430059**

**PROGRAM STUDI S-1 ILMU KOMPUTER FAKULTAS ILMU KOMPUTER UNIVERSITAS MUHAMMADIYAH METRO 2021**

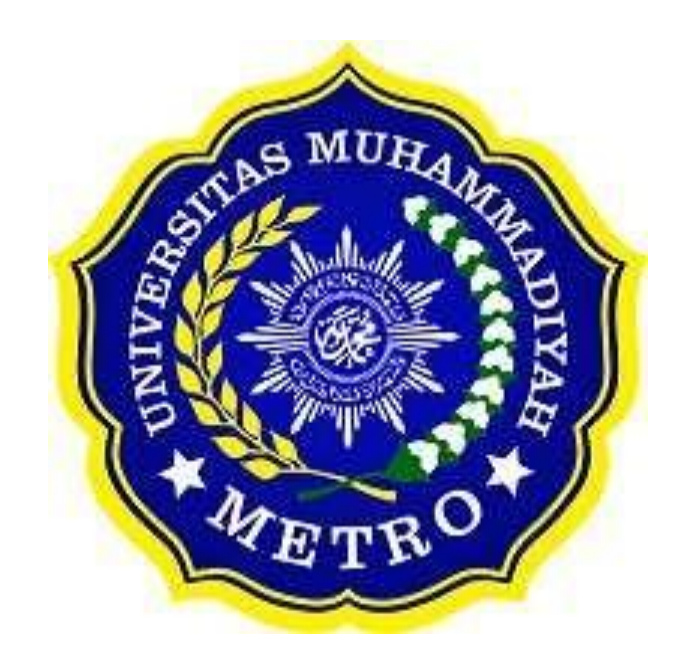

# **MEMBANGUN JARINGAN WIRELLES MENGGUNAKAN METODE POINT TO MULTIPOINT BERBASIS MIKROTIK PADA STKIP PGRI METRO LAMPUNG**

**SKRIPSI**

**Diajukan**

**Untuk Memenuhi Salah Satu Persyaratan Dalam Menyelesaikan Program Sarjana**

**NOVIANTO SAPUTRA NPM. 17430059**

**PROGRAM STUDI S1 ILMU KOMPUTER FAKULTAS ILMU KOMPUTER UNIVERSITAS MUHAMMADIYAH METRO 2021**

#### **ABSTRAK**

Tujuan dari penelitian ini adalah untuk memberikan sebuah perancangan Jaringan Wirelles serta manajemen banwitdh menggunakan metode Point to Multi Point dengan menggunakan Mikrotik Router, dalam penyusunanya penulis metode R&D (Research and Development). Hasil dari penelitian ini berupa Perancangan Jaringan Wirelles menggunakan metode Point to Multi Point pada STKIP PGRI Metro. Diantaranya dibuatkannya konfigurasi manajemen bandwidth dan memperluas ruang lingkup jaringan wirelles yang ada pada STKIP PGRI Metro Lampung.

Kata Kunci: perancangan jaringan wirelles, manajemen bandwidth, Router Mikrotik

### *ABSTRACT:*

*The purpose of this study is to provide a Wireless Network design and banwitdh management using the Point to Multi Point method using a Mikrotik Router, in the preparation of which the author uses the R&D (Research and Development) method. The result of this research is Wireless Network Design using Point to Multi Point method at STKIP PGRI Metro. Among them are the configuration of bandwidth management and expanding the scope of the existing wireless network at STKIP PGRI Metro Lampung.*

*Keywords: wireless network design, bandwidth management, Mikrotik Router*

#### **RINGKASAN**

Novianto Saputra. 2021.Membangun Jaringan Wirelles Menggunakan Metode Point To Multipoint Berbasis Mikrotik di STKIP PGRI Metro Lampung. Skripsi. Program Studi Ilmu Komputer, Fakultas Ilmu Komputer. Universitas Muhammadiyah Metro. Pembimbing (1) Arif Hidayat, S.T., M.Kom.. (2) Guna Yanti Kemala Sari Siregar, S.Kom., M.T.I.

Produk yang dikembangkan oleh penulis adalah sistem jaringan yang berada di STKIP PGRI Metro dimana belum diterapkannya manajemen jaringan yang baik, seperti dalam penyebaran jaringan internet masih menggunakan kabel sedangkan jarak gedung 1 ke gedung lain lumayan jauh. Pengembangan sistem jaringan ini memungkinkan agar doseen, mahasiswa, maupun staff TU dapat mengakses jaringan internet dengan lebih mudah.

Tujuan dari penelitian ini menghasilkan produk berupa sistem perancangan jaringan yaitu membuat jaringan point to multipoint dan manajemen bandwidth menggunakan MikroTik Router OS V 5.20 agar dosen, mahasiswa, maupun staff TU bisa mengakses jaringan internet dengan lebih mudah pada lingkungan STKIP PGRI Metro Lampung.

Jenis penelitian yang digunakan adalah penelitian pengembangan atau Research and Development (R&D) dan model yang digunakan peneliti adalah model 4D (Define, Design, Development, and Disseminate) yang dikembangkan oleh Thiagarajan. Model ini terdiri dari 4 tahapan yaitu define (menganalisis kebutuhan), design (merancang suatu produk), development (mengembangkan produk yang didesain), dan terakhir disseminate (penyebaran produk).

Setelah melakukan kegiatan penelitian di STKIP PGRI Metro Lampung, maka penulis dapat menyimpulkan bahwa kondisi sistem jaringan yang saat ini berjalan sudah cukup baik, namun masih ada beberapa kekurangan yaitu sebagai berikut, dalam Penyebaran akses internet yang belum maksimal di lingkungan STKIP PGRI Metro, Kecepatan internet akan berkurang apabila banyak yang menggunkan akes internet, STKIP PGRI Metro hanya memiliki 2 titik akses internet. Oleh karena itu, penulis melakukan penelitian ini guna untuk mengembangkan sistem jaringan yang ada pada STKIP PGRI Metro Lampung berdasarkan perancangan sistem jaringan yang dibangun adalah sebagai berikut, Membangun jaringan wireless point to multipoint, Menyebarkan area internet di lingkungan STKIP PGRI Metro, Sehingga mempermudah dalam mengakses jaringan internet di lingkungan STKIP PGRI Metro Lampung.

# **PERSETUJUAN**

Skripsi oleh Novianto Saputra ini, Telah diperbaiki dan disetujui untuk diuji

Metro, 17 September 2021 Pembimbing I

Arif Hidayat, S.T., M.Kom<br>NIDN. 0229048901

Pembimbing II

Guna Yanti Kemala sari Siregar, S.Kom., M.T.I<br>NIDN. 0222098401

Ketua Program Studi

Dedi Irawan, S. Kom., M.T.I NIDN. 0202128103

vi

#### **PENGESAHAN**

Skripsi oleh NOVIANTO SAPUTRA ini,

Telah dipertahankan di depan Tim Penguji Pada tanggal 17 September 2021

Tim Penguji

Arif Hidayat, S.T., M.Kom

Guna Yanti Kemala sari Siregar, S.Kom., M.T.I

Sudarmaji, S.Kom., M.MKom

Penguji Utama

Penguji I

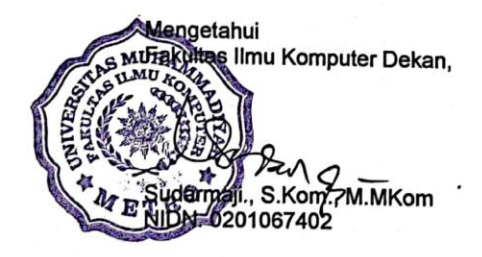

vii

# **MOTTO**

بِالنِّيَةِإِ الأَعْمَالُ مَا ِ

"Innamal a'maalu bin niyyaat." (HR Bukhari)

Artinya: "Setiap amal sesuai dengan niatnya."

Hidup Segan Mati Tak Mau **(Novianto Saputra)**

#### **PERSEMBAHAN**

Rasa syukur kepada Allah SWT atas rahmat dan hidayah-Nya sehingga penulis dapat menyelesaikan skripsi ini dengan tepat waktu.

- 1. Skripsi ini saya persembahkan untuk Ibu saya Katinem dan Ayah saya Dasiran yang telah mengisi dunia saya dengan begitu banyak kebahagiaan sehingga seumur hidup tidak cukup untuk menikmati semuanya. Terima kasih atas semua cinta yang telah ayah dan ibu berikan kepada saya.
- 2. Bapak Ibu Dosen Fakultas Ilmu Komputer, khususnya untuk pembimbing (1) Arif Hidayat, S.T., M.Kom. (2) Guna Yanti Kemala Sari Siregar, S.Kom., M.T.I dan dosen penguji seminar proposal sekaligus sidang skripsi saya yaitu bapak Sudarmaji , S.Kom., M.Mkom Saya ucapkan terimakasih banyak karena senantiasa telah membimbing saya dalam menyelesaikan skripsi ini.
- 3. Bapak ibu yang berada di STKIP PGRI Metro khususnya untuk bapak Haidir, S.E., dan Bapak Muklasir, S.Pd Saya ucapkan terimakasih karena sudah diberikan tempat untuk melaksanakan penelitian yaitu di SMP Negeri 1 Marga Tiga dan juga terlibat di dalam pelaksanaannya.
- 4. Skripsi ini merupakan persembahan istimewa untuk orang yang saya cintai Indah Kurnia Sari. Terima kasih atas dukungan, kebaikan, perhatian, dan kebijaksanaan. Terima kasih karena memberi tahu saya cara hidup dengan jujur dan bahagia.
- 5. Untuk teman ku, teman satu angkatan dan teman kontrakan sekalian yang tidak bisa saya sebutkan satu-satu, serta khususnya untuk Feriyanto, Dika Apriyanto, Heromadhani, Ardha Wirakusuma, dan Franki Reynaldi saya ucapkan terimakasih untuk kalian semua karena sudah terlibat membantu dalam pengerjaan skripsi ini sekaligus menjadi penghambat skripsi saya, terimakasih karena sudah diberi tempat tinggal di akhir perkuliahan saya, dan tidak lupa saya ucapkan terimakasih karena sudah diberi ilmu dan pengalaman yang luar biasa di luar perkuliahan saya.
- 6. Almamater tercinta Universitas Muhammadiyah Metro.

#### **KATA PENGANTAR**

بِسْبِ وَٱللَّهِ ٱلرَّحْمَىٰ الْدِّحِيَنِهِ

Puji syukur atas ke hadirat Allah SWT, yang telah melimpahkan rahmat dan hidayah-Nya sehingga penulis dapat menyelesaikan skripsi yang berjudul "*Perancangan Jaringan Hotspot Dengan Menggunakan Router Mikrotik Pada SMP Negeri 1 Marga Tiga Lampung Timur*". Salawat serta Salam disampaikan kepada junjungan kita Nabi Muhammad SAW, semoga mendapatkan syafaat-Nya di hari akhir nanti.

Penyelesaian skripsi ini tidak terlepas dari bantuan, dukungan, dan kerja sama dari berbagai pihak. Oleh karena itu, penulis menyampaikan terima kasih kepada:

- 1. Bapak Drs. H. Jazim Ahmad, M.Pd. Rektor Universitas Muhammadiyah Metro.
- 2. Bapak Sudarmaji S.Kom., M.MKom. selaku Dekan Fakultas Ilmu Komputer .
- 3. Bapak Dedi Irawan, S.Kom., M.T.I selaku Kaprodi S1 Fakultas Ilmu Komputer.
- 4. Bapak Arif Hidayat, S.T., M,Kom. Pembimbing I yang telah memberikan arahan dan bimbingan selama menyusun skripsi ini.
- 5. Ibu Guna Yanti Kemala Sari Siregar, S.Kom., M.T.I. Pembimbing II yang telah memberikan arahan dan bimbingan selama menyusun skripsi ini.
- 6. Bapak dan Ibu dosen Fakultas Ilmu Komputer, yang telah memberikan bimbingan dan ilmu kepada penulis menempuh pendidikan.
- 7. Kedua orang tua dan keluarga yang tak henti-hentinya memberikan dukungan serta doa.
- 8. Rekan-rekan Fakultas Ilmu Komputer angkatan 2017 dan semua pihak yang tidak dapat disebutkan namanya satu persatu yang telah membantu dalam penulisan skripsi ini.

Penulis menyadari bahwa skripsi ini masih jauh dari kesempurnaan. Oleh karena itu, penulis sangat mengharapkan kritikan dan saran yang sifatnya membangun dari berbagai pihak.

Semoga Allah SWT berkenan meridhoi segala apa yang telah kita lakukan dan semoga skripsi ini dapat bermanfaat. Amin

> Penulis, 11 Oktober 2021

**Novianto Saputra**

#### PERNYATAAN TIDAK PLAGIAT

#### Yang bertandatangan di bawah ini

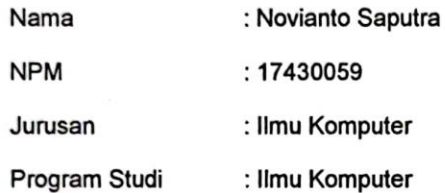

Menyatakan bahwa skripsi dengan judul "MEMBANGUN JARINGAN WIRELLES MENGGUNAKAN METODE POINT TO MULTIPOINT BERBASIS MIKROTIK PADA STKIP PGRI METRO LAMPUNG" adalah karya saya dan bukan hasil plagiat.

Apabila di kemudian hari terdapat unsur plagiat dalam tesis tersebut, maka saya bersedia menerima sanksi berupa pencabutan gelar akademik Sarjana dan akan mempertanggung jawabkan nya secara hukum.

Demikian surat pernyataan ini dibuat dengan sesungguhnya.

Metro, 11 Oktober 2021

Yang membuat pernyataan,

**Novianto Saputra** NPM. 17430059

3453

#### SURAT KETERANGAN UJI KESAMAAN (SIMILARITY CHECK)

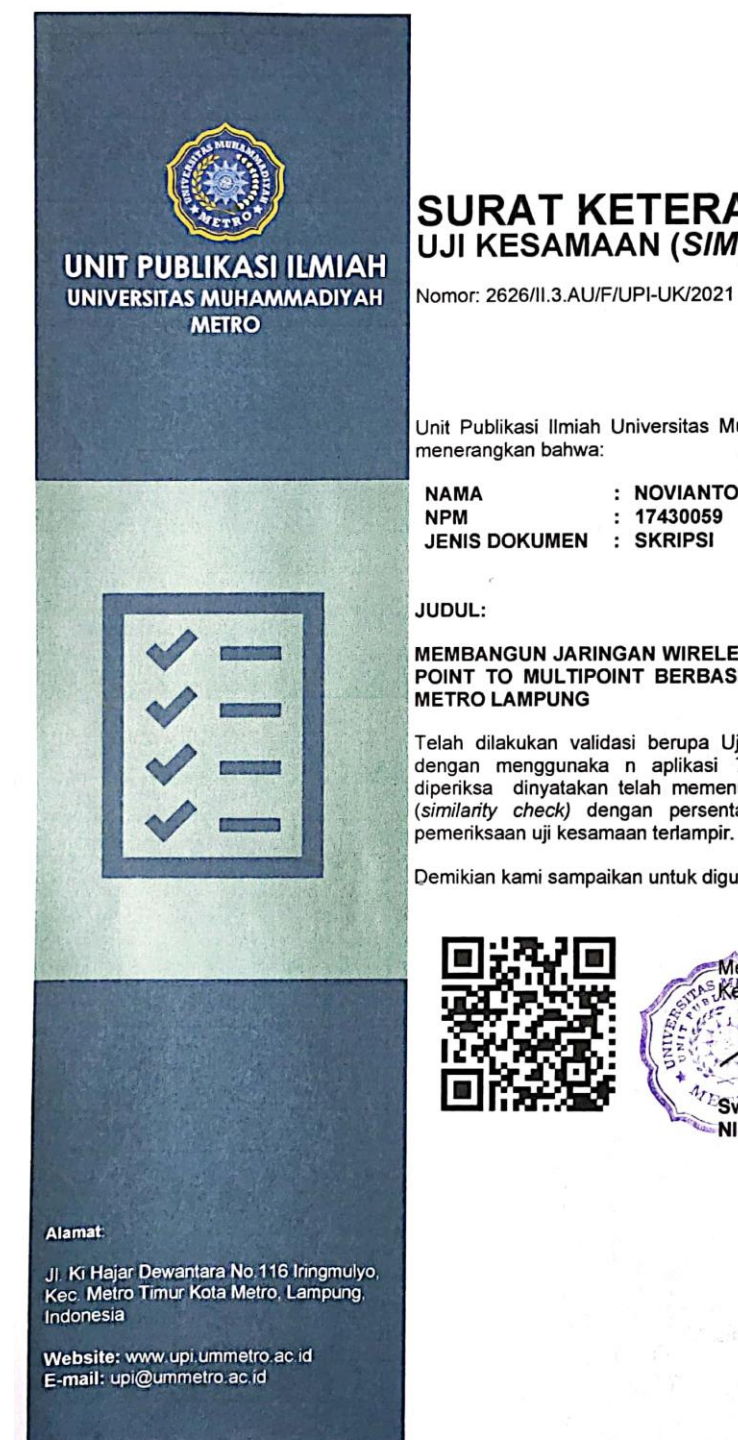

# **SURAT KETERANGAN**<br>UJI KESAMAAN (SIMILARITY CHECK)

Unit Publikasi Ilmiah Universitas Muhammadiyah Metro dengan ini

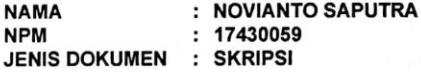

MEMBANGUN JARINGAN WIRELESS MENGGUNAKAN METODE POINT TO MULTIPOINT BERBASIS MIKROTIK DI STKIP PGRI<br>METRO LAMPUNG

Telah dilakukan validasi berupa Uji Kesamaan (Similarity Check) dengan menggunaka n aplikasi Tumitin. Dokumen yang telah diperiksa dinyatakan telah memenuhi syarat bebas uji kesamaan (similarity check) dengan persentase ke

Demikian kami sampaikan untuk digunakan sebagaimana mestinya.

Metro, 30 September 2021<br>*Kepala* Unit,  $\mathbf{a}_k$ ¥

47 Swaditya Rizki, S.Si., M.Sc. Swaulty R. R. 19703

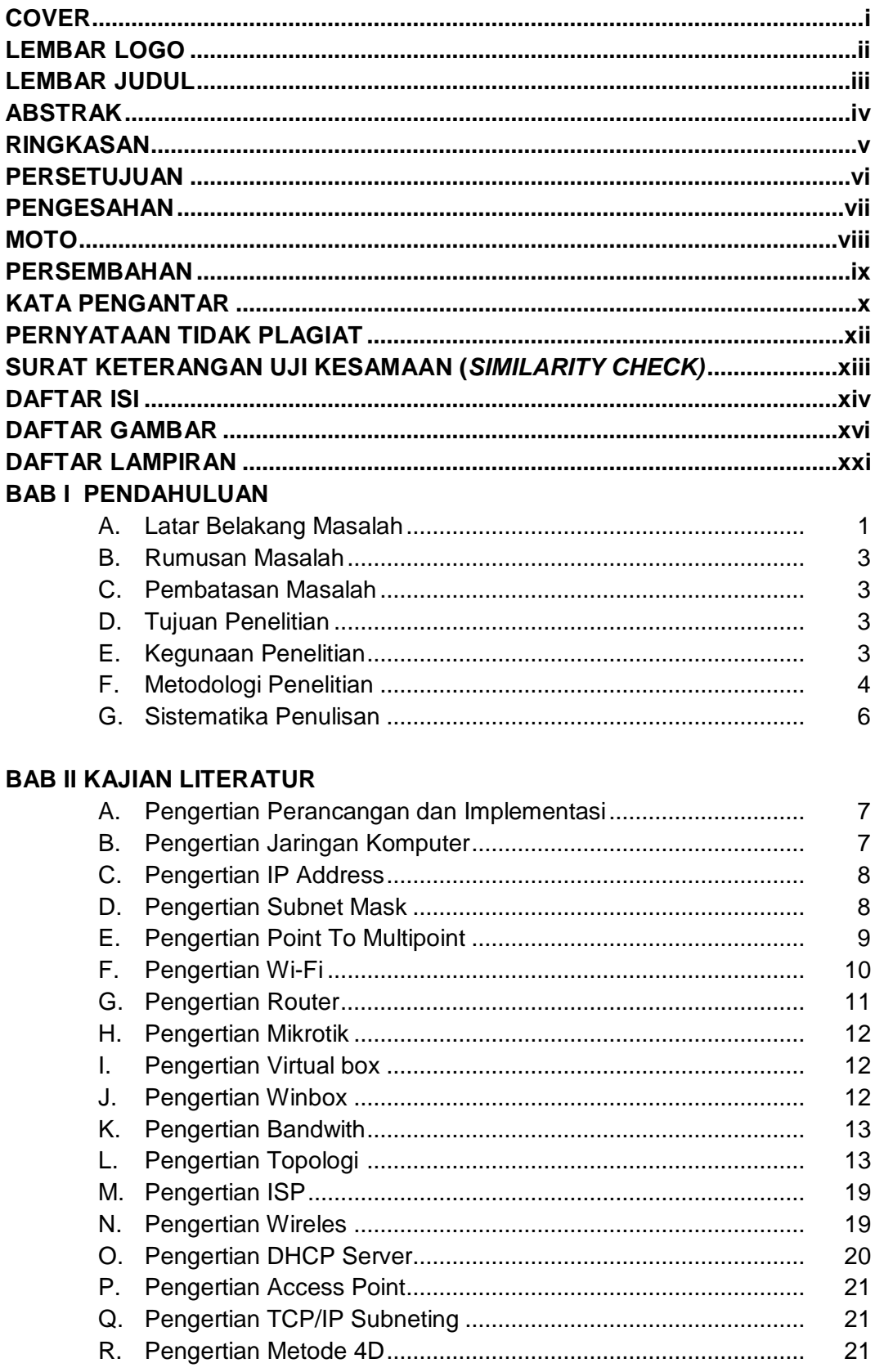

# **DAFTAR ISI**

# **BAB III GAMBARAN UMUM ORGANISASI**

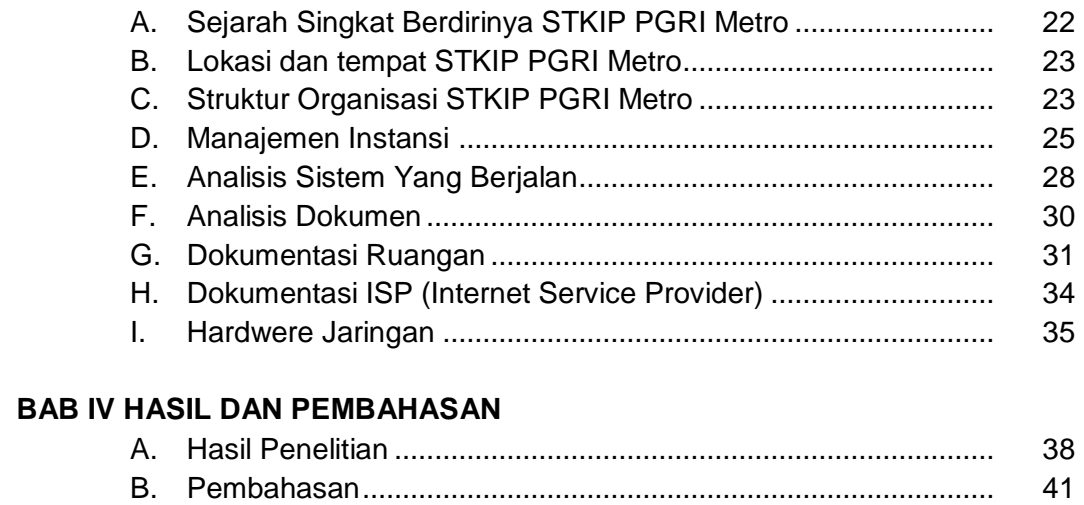

# **BAB V KESIMPULAN DAN SARAN**

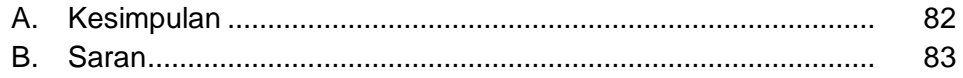

# **DAFTAR PUSTAKA**

## **DAFTAR GAMBAR**

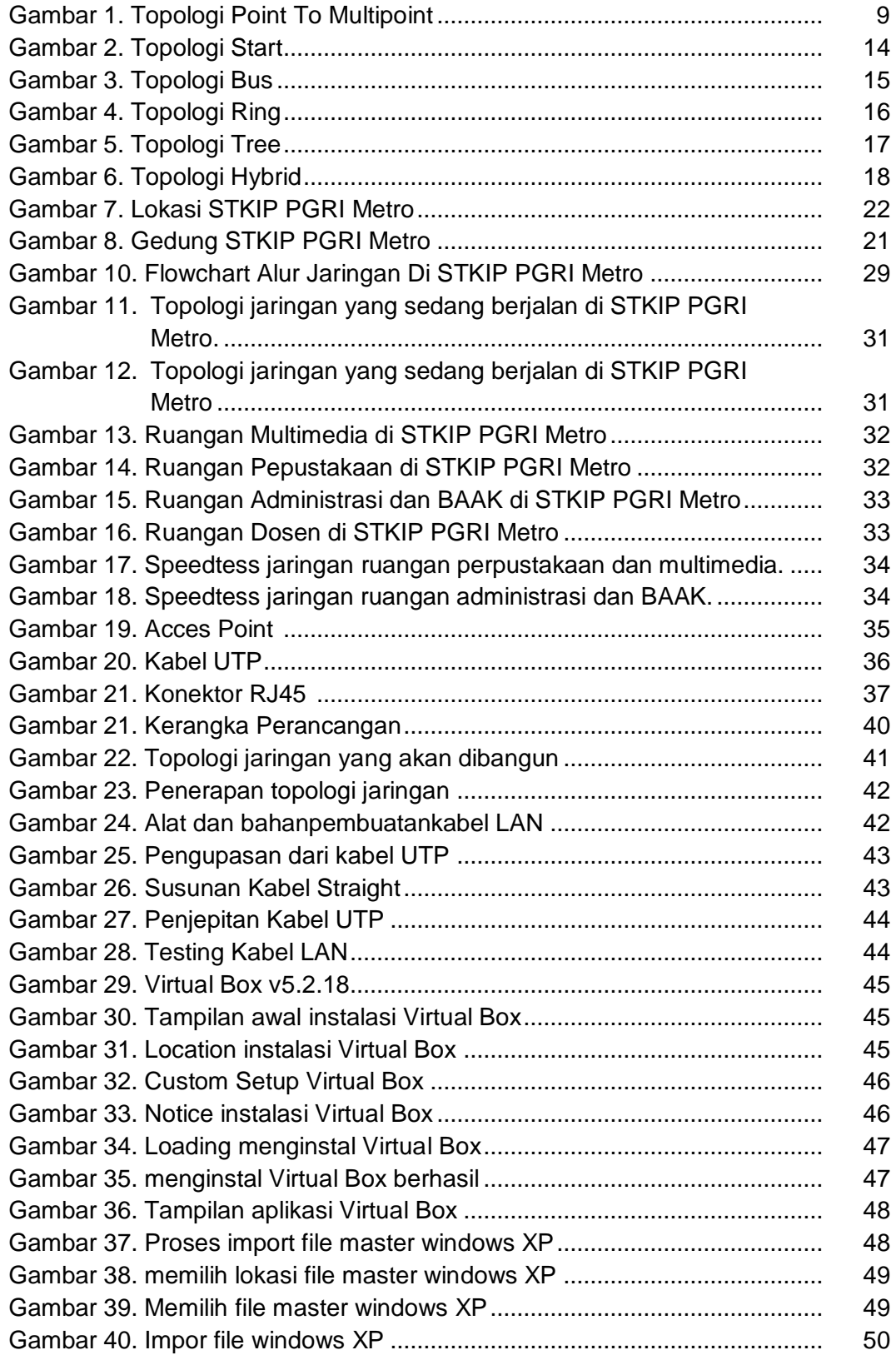

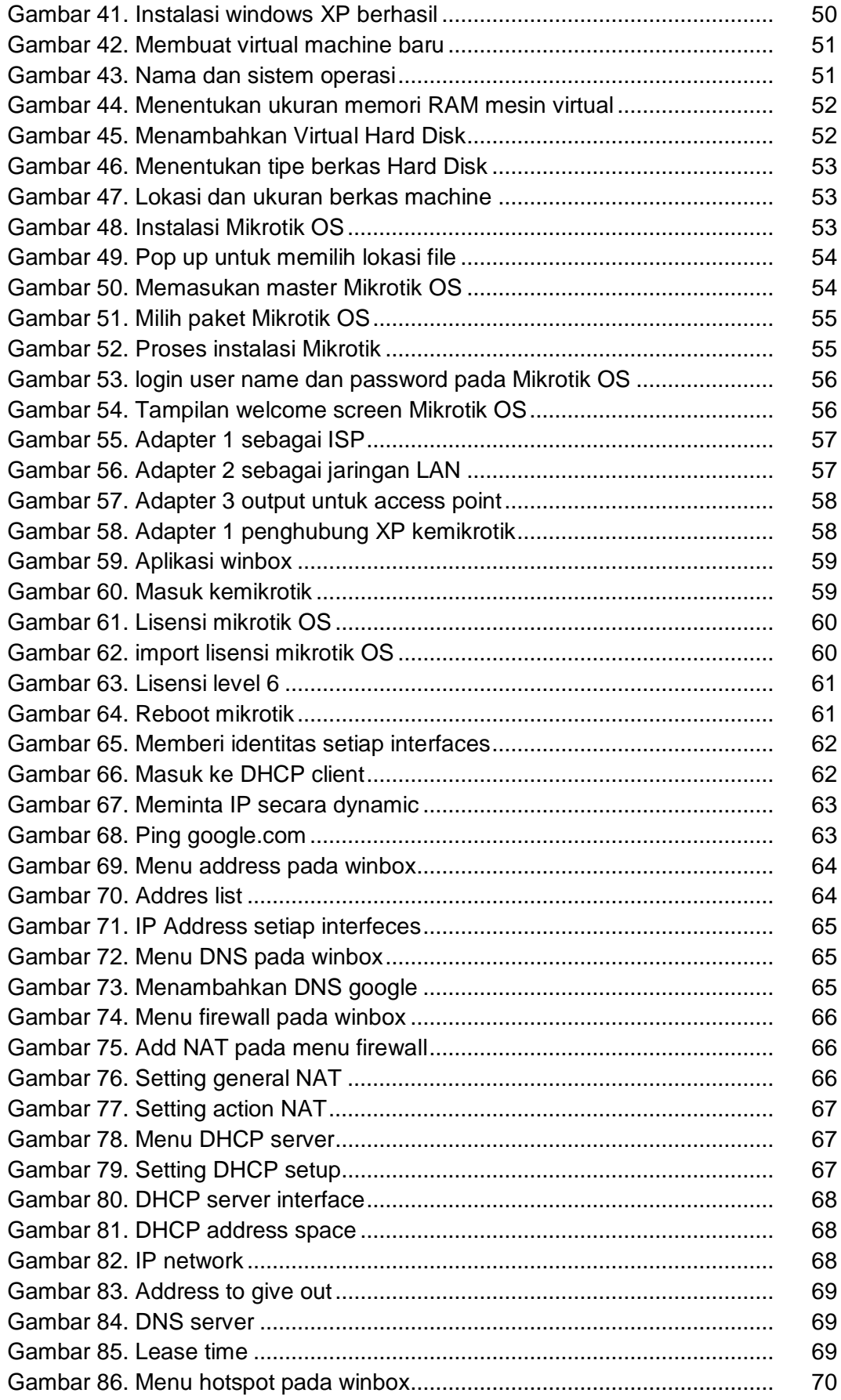

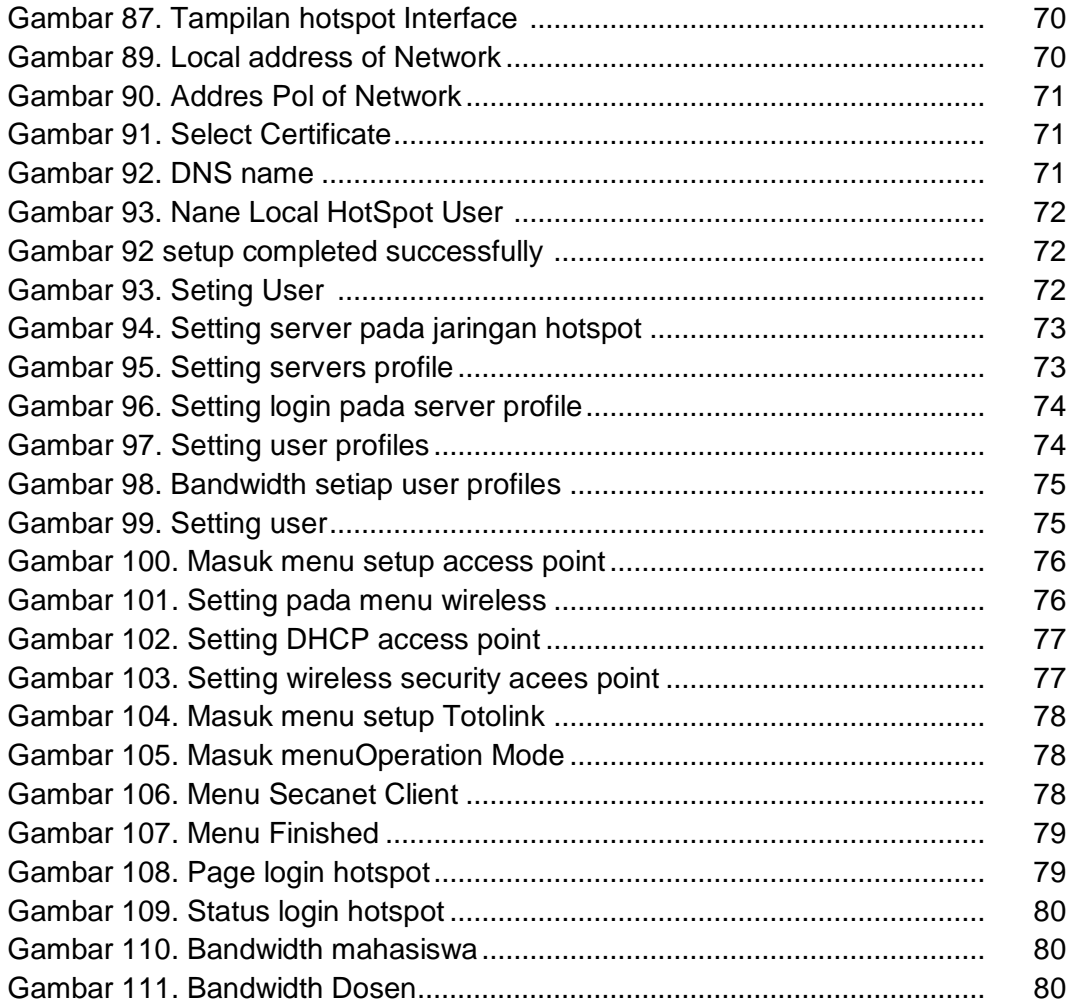